## **FORMULARZ PRZYSTĄPIENIA DO USŁUGI e-BOK**

Spółdzielni Mieszkaniowej "Krowodrza" w Krakowie ul. Opolska 37

UWAGA: użytkownik wypełnia pismem drukowanym wszystkie pola oznaczone znakiem  $\boxtimes$ 

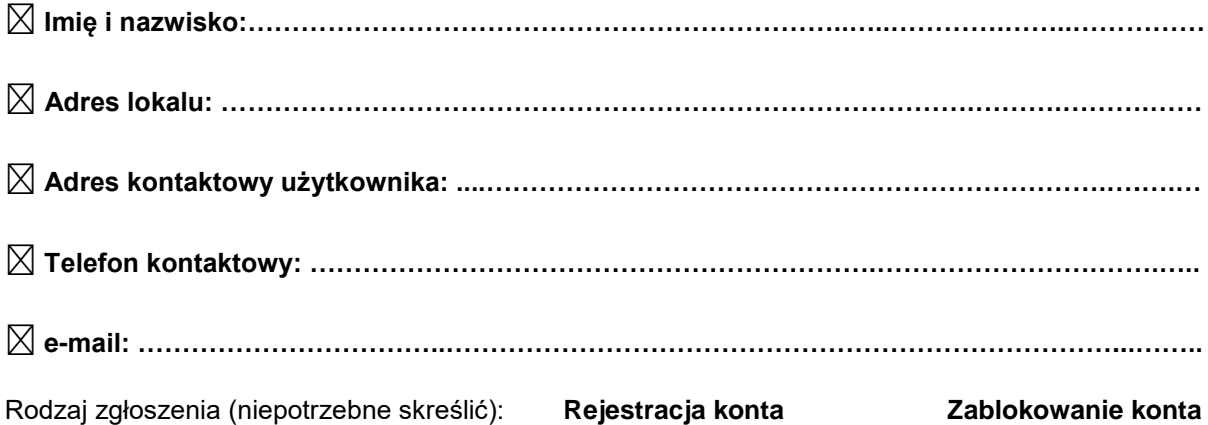

Przyjmuję do wiadomości, że Administrator Danych Osobowych SM "Krowodrza" w Krakowie nie będzie ponosić odpowiedzialności za ewentualne udostępnienie loginu i hasła przeze mnie osobom trzecim.

Przyjmuję do wiadomości, iż Administrator Danych Osobowych SM "Krowodrza" w Krakowie nie będzie ponosić odpowiedzialności za szkody w związku z wykorzystaniem informacji uzyskanych za pośrednictwem serwisu e-BOK, które nie wynikają z jego umyślnej winy.

Zgadzam się na przetwarzanie moich danych osobowych przez Spółdzielnię Mieszkaniową "Krowodrza" z siedzibą w Krakowie, ul. Opolska 37 celem udostępnienia do użytkowania konta w elektronicznym module "E-Bok" służącym do obsługi mieszkańców.

Administratorem Danych jest Spółdzielnia Mieszkaniowa "Krowodrza" z siedzibą w Krakowie, ul. Opolska 37. Dane osobowe podane na formularzu są przetwarzane wyłącznie celem udostępnienia do użytkowania konta w elektronicznym module "E-Bok" służącym do obsługi mieszkańców. Dalsze informacje dotyczące zasad przetwarzania oraz praw osób, których dane dotyczą i sposobu ich realizacji dostępne są w Regulaminie Ochrony Danych Osobowych na stronie internetowej Spółdzielni pod adresem: [www.smkrowodrza.pl.](http://zaleskahalda.pl/)

Niniejszym kwituję odbiór: loginu i hasła.

Oświadczam, że zapoznałem/am się z Regulaminem dostępu i korzystania z serwisu e-BOK znajdującym się pod adresem **www.smkrowodrza.pl** i akceptuję go.

> \_\_\_\_\_\_\_\_\_\_\_\_\_\_\_\_\_\_\_\_\_\_\_\_\_\_\_\_\_\_\_\_\_\_\_ ( czytelny podpis Użytkownika )

**Wypełnia Administrator** Data przyjęcia formularza: …………………………………………..……….. Data rejestracji/zablokowania konta Użytkownika: ………………………… Podpis: …………………………………………………………………………..